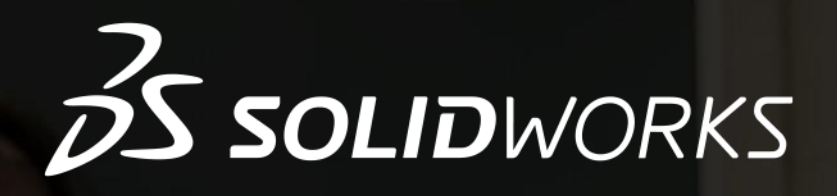

## **PROJETOS MECÂNICOS NÍVEL I**

Neste curso, você aprenderá os comandos básicos para criação de peças, montagens e detalhamentos. Em peças, aprenderá os principais comandos de esboço, como utilizar os planos, as formas geométricas e com transformar um esboço 2D em peças 3D, com os recursos de peças. Para montagens, será ensinado a criação de conjuntos através de posicionamentos padrão de montagem, para que haja movimentos e restrições quando necessários, e também como explodir a montagem. Em Desenho, você será guiado em etapas, para criar uma folha de detalhamento personalizada com legenda própria, verá como inserir vistas de peça, dimensões e informações adicionais de peça e montagens.

O curso de 20 horas, será dividido em três etapas, para que seja possível conhecer os comandos básicos necessários para a criação de projetos mecânicos de forma eficiente. Todos os participantes que concluírem o curso serão certificados pela SKA.

## **CONTEÚDO PROGRAMÁTICO**

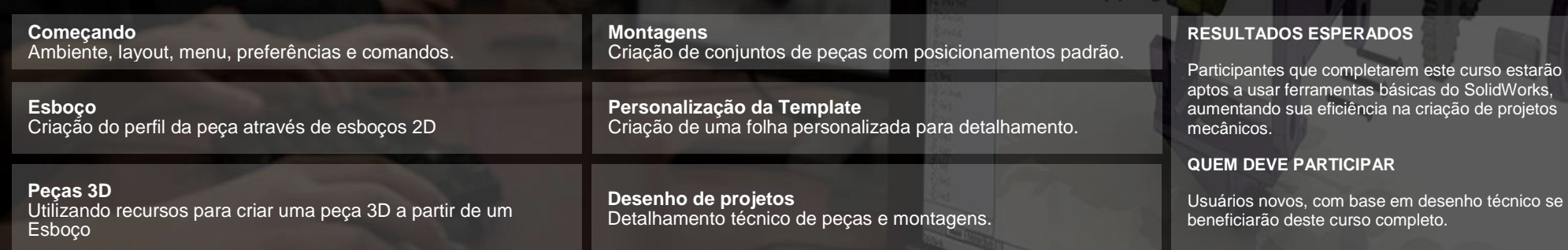

## cursos@ska.com.br | www.ska.com.br/cursos